# *Software Design, Modelling and Analysis in UML Lecture 19: Live Sequence Charts III*

*2016-02-02*

Prof. Dr. Andreas Podelski, Dr. Bernd Westphal

Albert-Ludwigs-Universität Freiburg, Germany

## *Contents & Goals*

#### Last Lecture:

- Symbolic Büchi Automata
- Language of a UML Model
- Cuts

– 19 – 2016-02-02 – main –

 $-19 - 2016 - 02 - 02$  - main -

#### This Lecture:

- Educational Objectives: Capabilities for following tasks/questions.
	- How is the semantics of LSCs constructed?
	- What is a cut, fired-set, etc.?
	- Construct the TBA for this LSC.
	- Give one example which (non-)trivially satisfies this LSC.

#### • Content:

- Cut Examples, Firedset
- Automaton construction
- Transition annotations
- Forbidden scenarios

*Live Sequence Charts — Semantics*

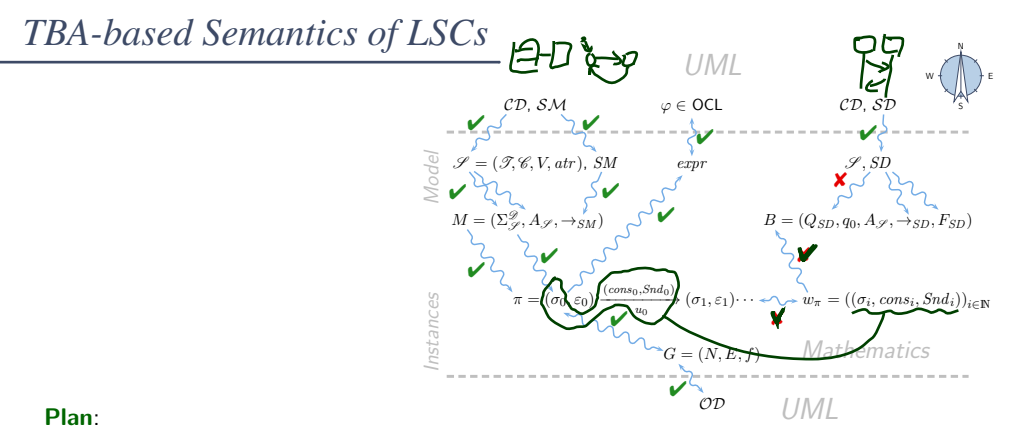

• Given an LSC  $L$  with body

 $(I,(\mathcal{L}, \preceq), \sim, \mathcal{S}, \mathsf{Msg}, \mathsf{Cond}, \mathsf{Loclnv}),$ 

• construct a TBA  $B_L$ , and

– 19 – 2016-02-02 – Slscpresem –

 $-19 - 2016 - 02 - 02 - S$ lscpresem

- define language  $\mathcal{L}(L)$  of L in terms of  $\mathcal{L}(\mathcal{B}_L)$ , in particular taking activation condition and activation mode into account.
- Then  $M \models L$  (universal) if and only if  $\mathcal{L}(\mathcal{M}) \subseteq \mathcal{L}(L)$ .
	- And  $M \models L$  (existential) if and only if  $\mathcal{L}(\mathcal{M}) \cap \mathcal{L}(L) \neq \emptyset$ .

Definition.

Let  $(I,(\mathcal{L},\preceq), \sim, \mathcal{S}, \mathsf{Msg}, \mathsf{Cond}, \mathsf{LocInv})$  be an LSC body. A non-empty set  $\emptyset \neq C \subseteq \mathcal{L}$  is called a cut of the LSC body iff

• it is downward closed, i.e.  $\forall l, l' \bullet l' \in C \land l \preceq l' \implies l \in C$ ,

• it is closed under simultaneity, i.e.

 $\forall l, l' \bullet l' \in C \land l \sim l' \implies l \in C$ , and

• it comprises at least one location per instance line, i.e.

 $\forall i \in I \; \exists l \in C \bullet i_l = i.$ 

A cut C is called **hot**, denoted by  $\theta(C) =$  hot, if and only if at least one of its maximal elements is hot, i.e. if

$$
\exists l \in C \bullet \theta(l) = \mathsf{hot} \land \nexists l' \in C \bullet l \prec l'
$$

Otherwise, C is called **cold**, denoted by  $\theta(C) = \text{cold}$ .

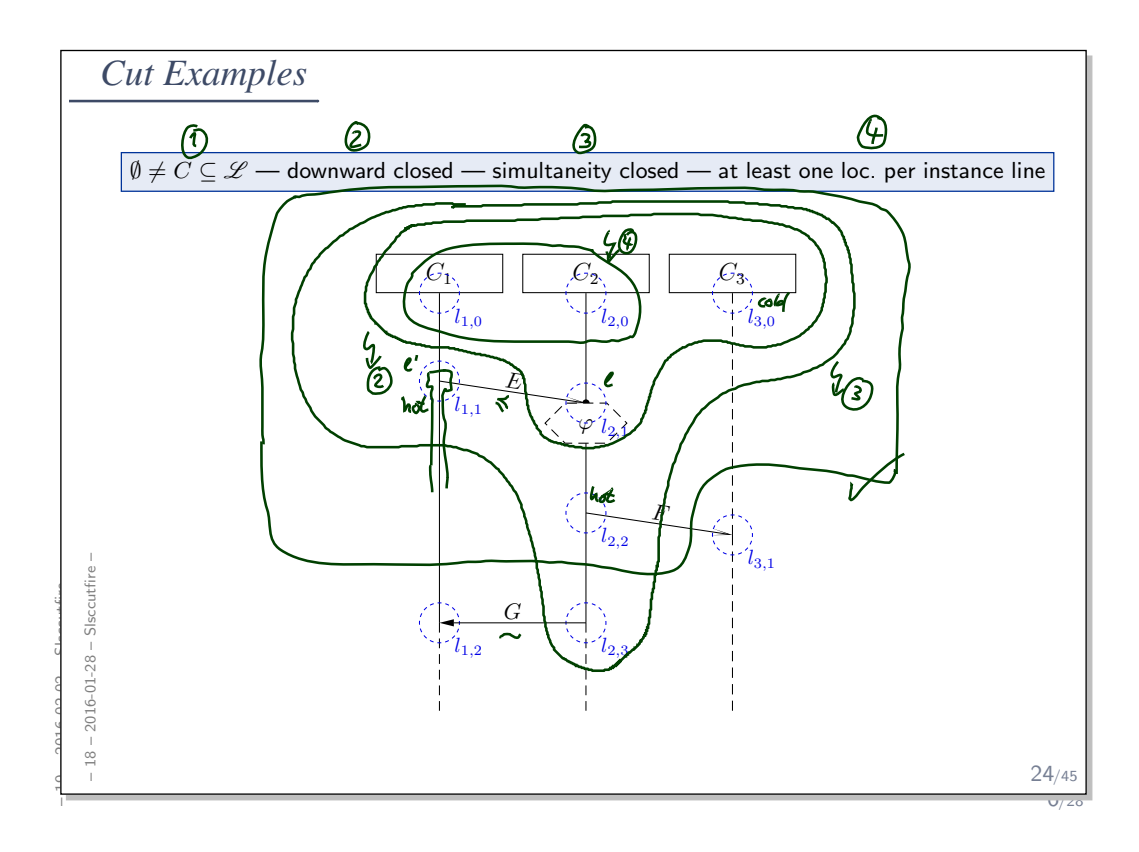

## **Cut Examples**

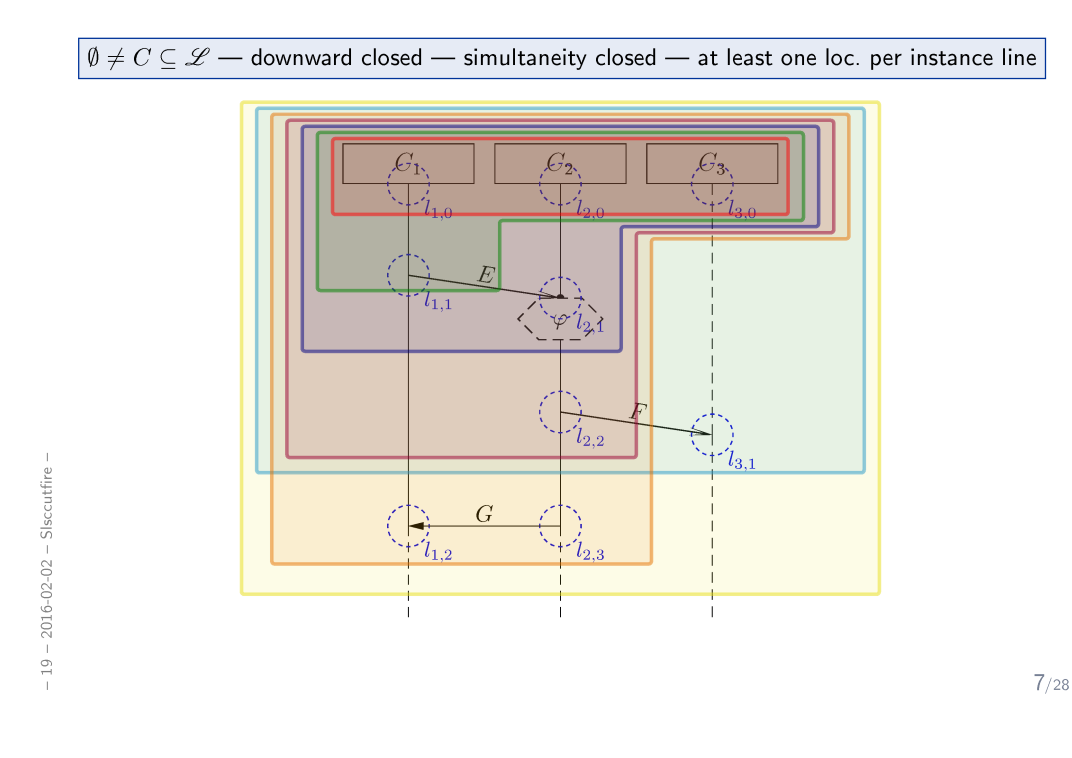

#### *A Successor Relation on Cuts*

The partial order of  $(\mathscr{L}, \preceq)$  and the simultaneity relation "∼" induce a direct successor relation on cuts of  $L$  as follows:

Definition. Let  $C, C' \subseteq \mathcal{L}$  bet cuts of an LSC body with locations  $(\mathscr{L}, \preceq)$  and messages Msg.

 $C'$  is called direct successor of  $C$  via fired-set  $F$ , denoted by  $C \leadsto_F C'$ , if and only if include (7) from<br>Slide 9

• 
$$
F \neq \emptyset
$$
,

 $\epsilon$ 

$$
C' \setminus C = F, \qquad \qquad \ell \Big| \mathfrak{E}_{\mathbf{e}'} \Big|
$$

• for each asynchronous (!) message reception in  $F$ , the corresponding sending is already in  $C$ ,

 $\forall \, (l, E, l') \in \mathsf{Msg}, l \not\sim l' : l' \in F \implies l \in C$ , and

 $\bullet$  locations in  $F$ , that lie on the same instance line, are pairwise unordered, i.e.

$$
\forall l, l' \in F : l \neq l' \land i_l = i_{l'} \implies l \not\preceq l' \land l' \not\preceq l
$$

– 19 – 2016-02-02 – Slsccutfire –  $-19 - 2016 - 02 - 02 - 5$ lsccutfire

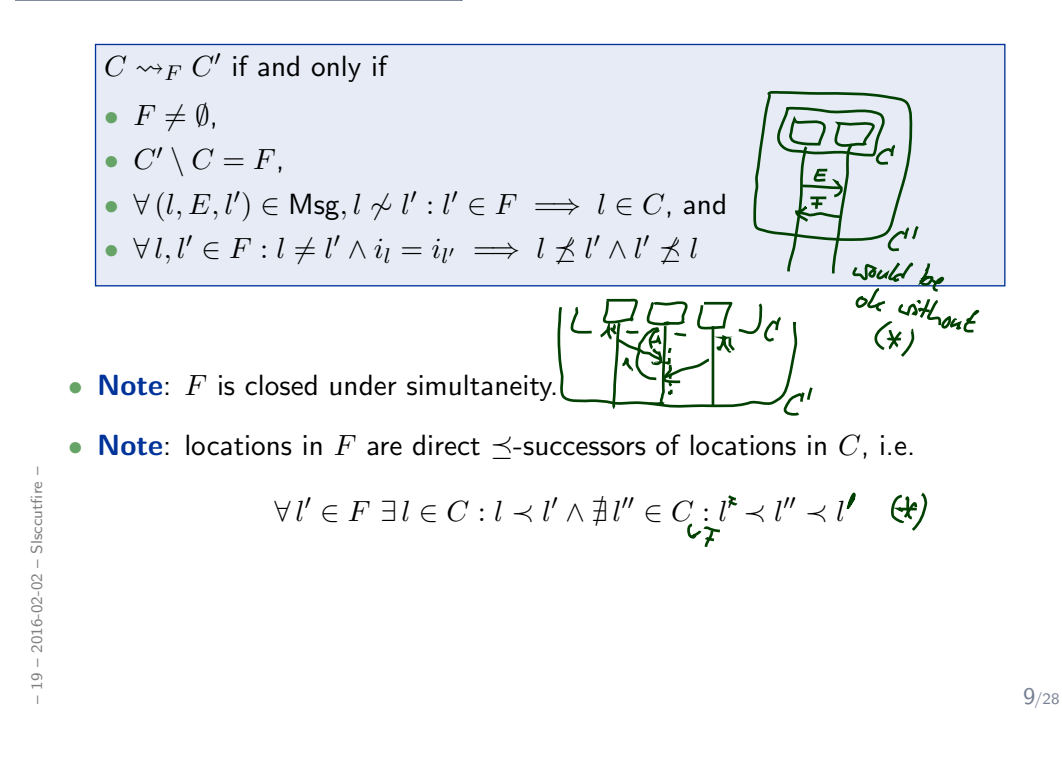

**Successor Cut Example** 

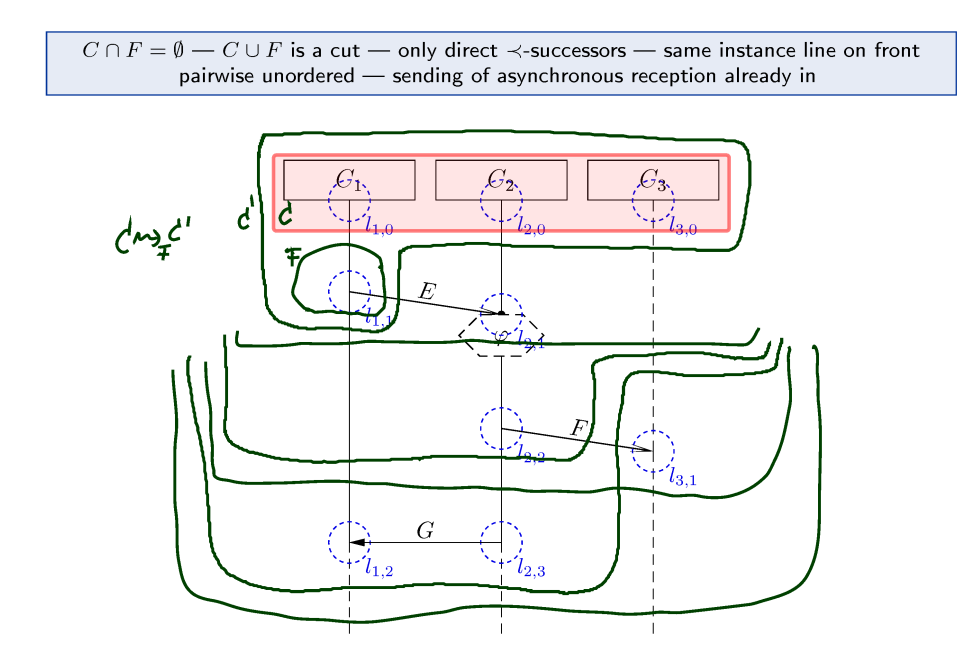

# **Successor Cut Example**

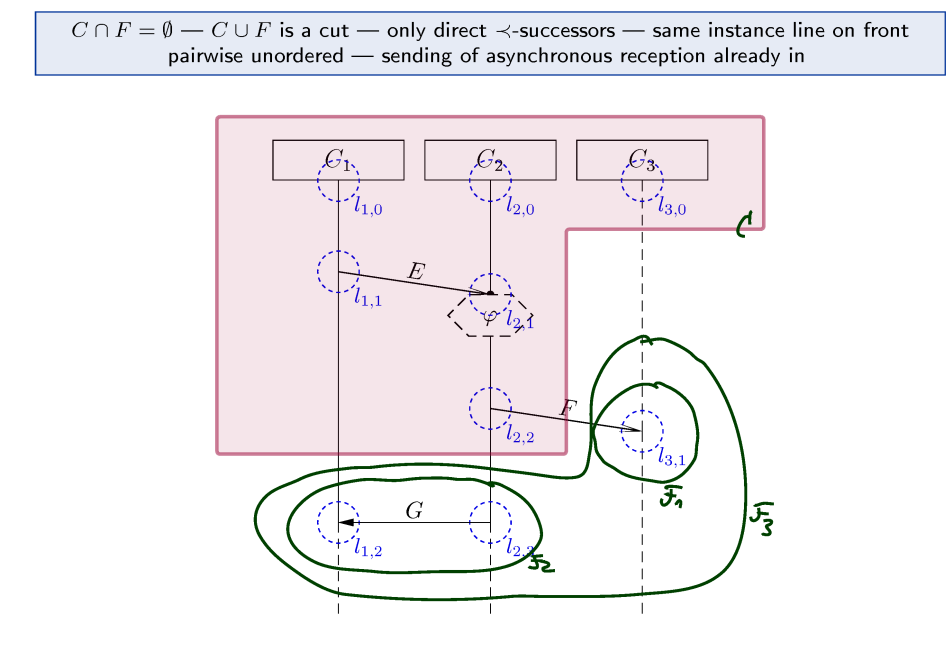

 $10/28$ 

 $-19 - 2016 - 02 - 02 - S$ lsccutfire -

 $-19 - 2016 - 02 - 02 - 5tbaconstr -$ 

Language of LSC Body: Example

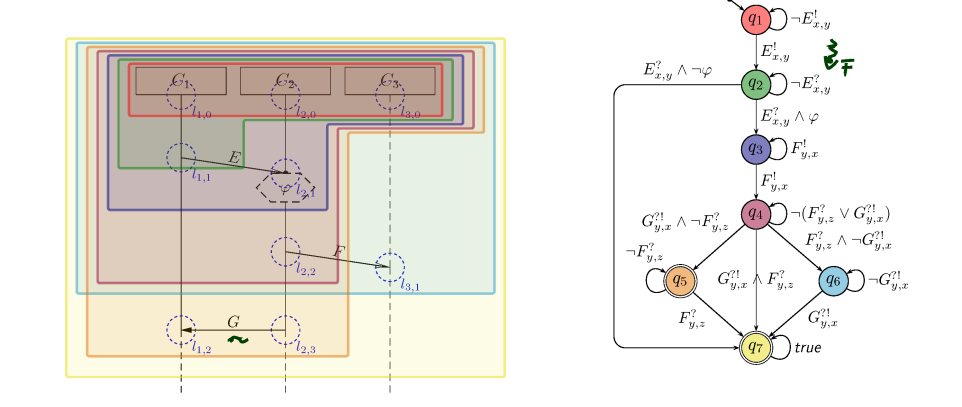

The TBA  $\mathcal{B}_L$  of LSC  $L$  over  $\Phi$  and  $\mathcal E$  is  $(\mathit{Expr}_{\mathcal B}(X), X, Q, q_{ini}, \to, Q_F)$  with

- $Q$  is the set of cuts of  $L$ ,  $q_{ini}$  is the instance heads cut,
- $Error_B(X) = Error_{\mathcal{S}}(\mathcal{E}, X)$  (for considered signature  $\mathcal{S}$ ),
- $\rightarrow$  consists of loops, progress transitions (by  $\rightsquigarrow_F$ ), and legal exits (cold cond./local inv.),
- $Q_F = \{ C \in Q \mid \Theta(C) = \text{cold} \vee C = \mathcal{L} \}$  is the set of cold cuts and the maximal cut.

**Recall:** The TBA  $\mathcal{B}(L)$  of LSC L is  $(\text{Expr}_B(X), X, Q, q_{ini}, \rightarrow, Q_F)$  with

- $Q$  is the set of cuts of  $L$ ,  $q_{ini}$  is the instance heads cut,
- $Error_B(X) = Error \varphi(\mathscr{E}, X)$  (for considered signature  $\mathscr{S}$ ),
- $\bullet \rightarrow \subseteq Q \times \text{Expr}_{\mathscr{S}}(\mathscr{E}, X) \times Q$  consists of

loops, progress transitions (by  $\leadsto_F$ ), and legal exits (cold conditions / cold local invariants),

•  $F = \{C \in Q \mid \Theta(C) = \text{cold} \vee C = \mathcal{L}\}\$ is the set of cold cuts.

So in the following, we "only" need to construct the transitions' labels:

 $\rightarrow = \{(q, \exp r_{loop}(q), q) \mid q \in Q\} \cup \{(q, \exp r_{prog}(q, q'), q') \mid q \leadsto_{F} q'\} \cup \{(q, \exp r_{exit}(q), \mathscr{L}) \mid q \in Q\}$ 

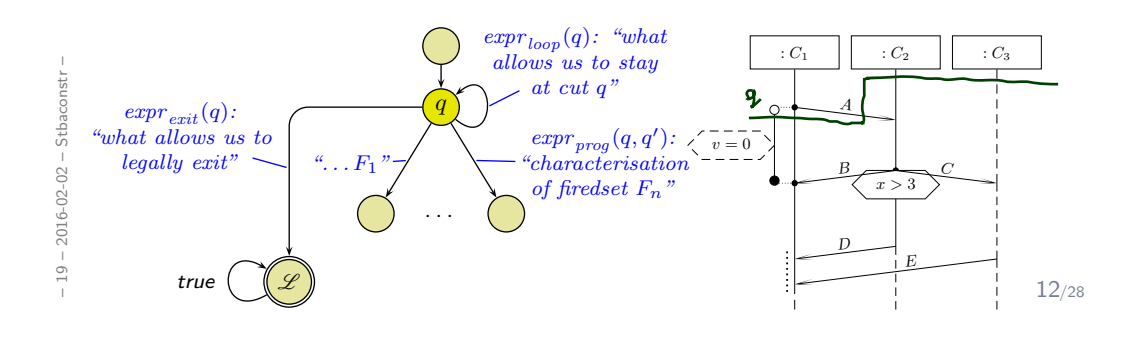

#### *TBA Construction Principle*

So in the following, we "only" need to construct the transitions' labels:

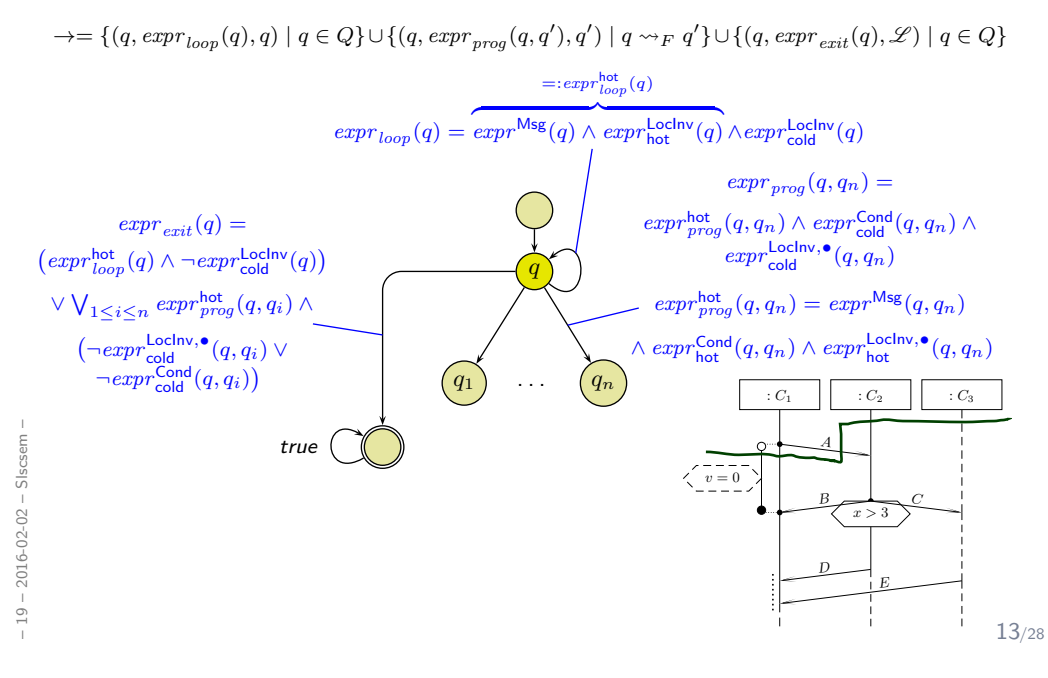

– 19 – 2016-02-02 – Slscsem –

 $19 - 2016 - 02 - 02 - S$ lscsem

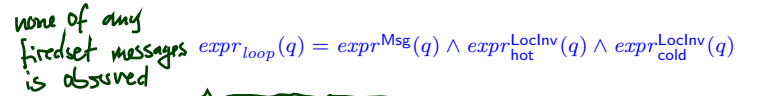

- $exp^{Msg}(q) = \neg \bigvee_{1 \leq i \leq n} exp^{Msg}(q, q_i) \wedge (strict \implies \bigwedge_{expr \in \mathcal{E}_{1?} \cap Msg(\mathscr{L})} \neg expr)$  $Arg(q_{1},...,q_{n})$
- $\bullet \ \ \mathit{expr}^{\mathsf{Lochiv}}_{\theta}(q) = \bigwedge_{\ell = (l,\iota,\phi,l',\iota') \in \mathsf{Loclnv}, \ \Theta(\ell) = \theta, \ \ell \ \mathsf{active} \ \mathsf{at} \ q} \ \phi$

A location  $l$  is called front location of cut  $C$  if and only if  $\nexists l' \in \mathscr{L} \bullet l \prec l'.$ Local invariant  $(l_0, l_0, \phi, l_1, l_1)$  is active at cut (!) q if and only if  $l_0 \le l \le l_1$  for some front location  $l$  of cut (!)  $q$ .

•  $\mathsf{Msg}(F) = \{E^!_{i_l, i_{l'}} \mid (l, E, l') \in \mathsf{Msg}, \ l \in F\} \cup \{E^?_{i_l, i_{l'}} \mid (l, E, l') \in \mathsf{Msg}, \ l' \in F\}$ 

• 
$$
Msg(F_1,\ldots,F_n)=\bigcup_{1\leq i\leq n}Msg(F_i)
$$

 $\mathbf{y}: C_2$  $\mathcal{L}: C_3$ A  $v = 0$ B $\Delta T$  $x \rightarrow 3$ DE $A = \frac{1}{2}$ 

14/28

shict

*Progress Condition*

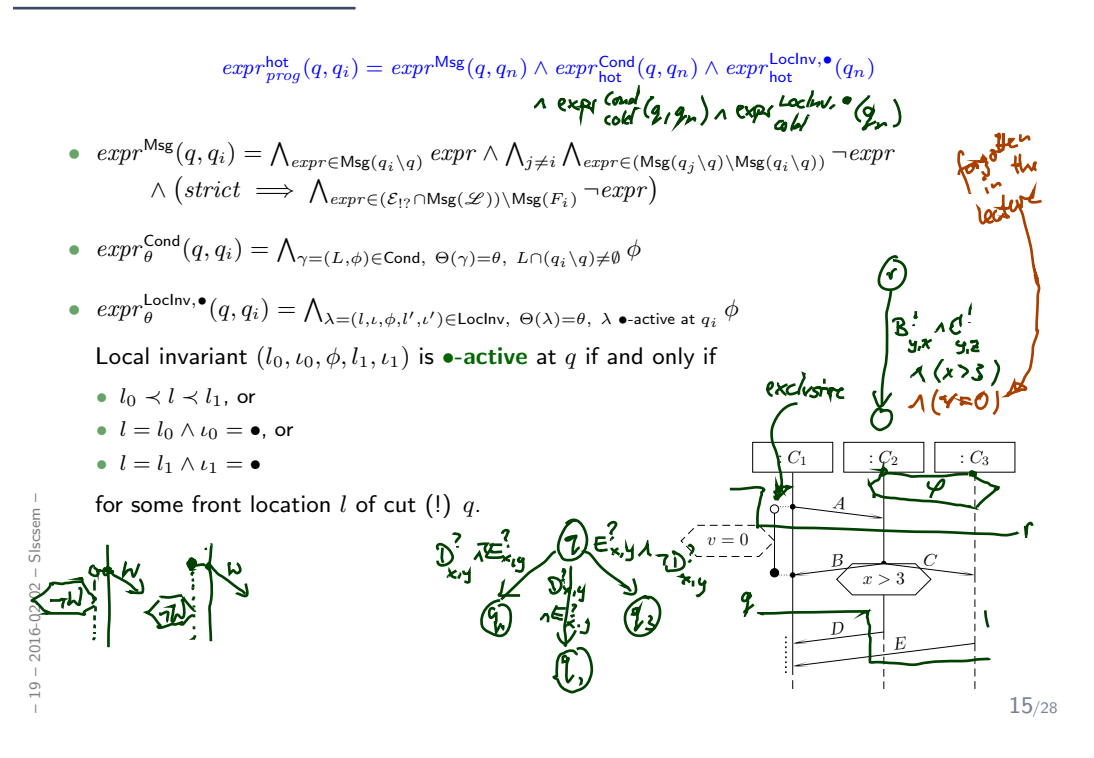

### Example

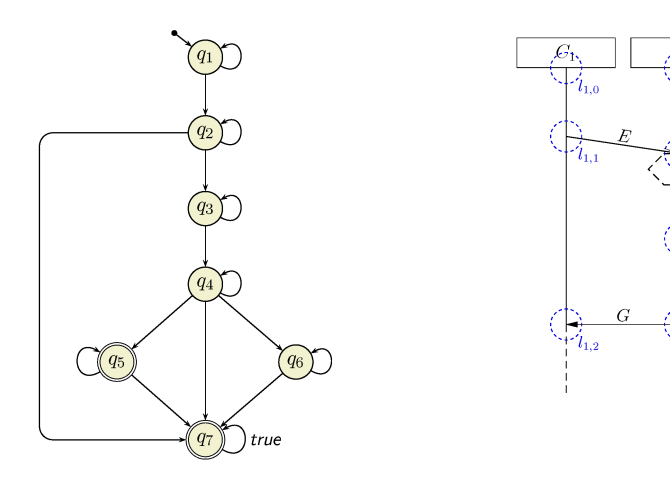

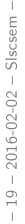

 $16/28$ 

 $\mathscr{L}_3$  $\frac{1}{4}$   $\frac{1}{4}$ <sub>3,0</sub>

ź.

 $\dot{\gamma}_{\scriptscriptstyle 2.0}^{\prime}$ 

# *Finally: The LSC Semantics*

- A full LSC  $L = ((I, (\mathcal{L}, \preceq), \sim, \mathcal{S}, \mathsf{Msg}, \mathsf{Cond}, \mathsf{Loclnv}), ac_0, am, \Theta_L)$  consist of
- body  $(I,(\mathscr{L},\preceq),\sim,\mathscr{S},\mathsf{Msg},\mathsf{Cond},\mathsf{Loclnv})$ ,
- activation condition  $ac_0 : Bool \in Expr_{\mathscr{S}}$ , strictness flag strict (otherwise called permissive)
- activation mode  $am \in \{initial, invariant\}$ ,
- chart mode existential ( $\Theta_L =$  cold) or universal ( $\Theta_L =$  hot).

#### Concrete syntax:

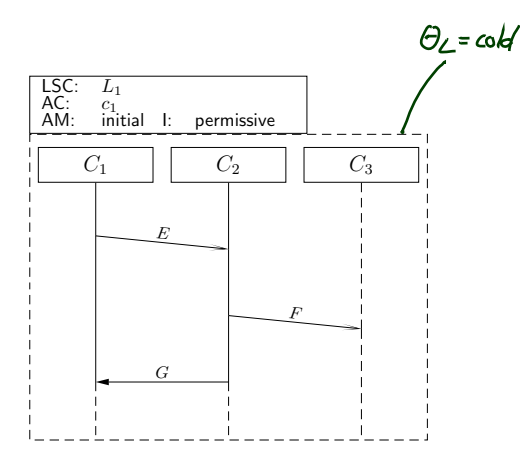

## *Finally: The LSC Semantics*

A full LSC  $L = ((I, (\mathcal{L}, \preceq), \sim, \mathcal{S}, \mathsf{Msg}, \mathsf{Cond}, \mathsf{Loclnv}), ac_0, am, \Theta_L)$  consist of

- body  $(I,(\mathcal{L}, \preceq), \sim, \mathcal{S}, \mathsf{Msg}, \mathsf{Cond}, \mathsf{LocInv}),$
- activation condition  $ac_0 : Bool \in Expr_{\mathscr{S}}$ , strictness flag strict (otherwise called permissive)
- activation mode  $am \in \{initial, invariant\}$ ,
- chart mode existential ( $\Theta_L =$  cold) or universal ( $\Theta_L =$  hot).

A set of words  $W\subseteq (\Sigma^{\mathscr{D}}_{\mathscr{S}}\times \tilde{A})^\omega$  is accepted by  $L$  if and only if

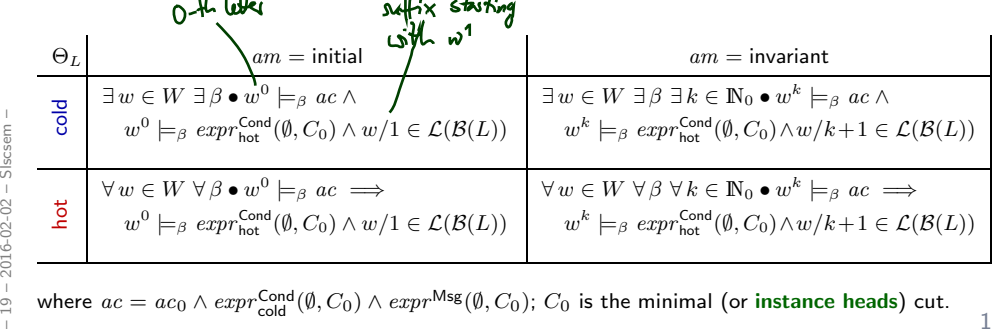

where  $ac = ac_0 \wedge expr_{\text{cold}}^{\text{Cond}}(\emptyset, C_0) \wedge expr^{\text{Msg}}(\emptyset, C_0); C_0$  is the minimal (or instance heads) cut.

17/28

#### *Activation Condition*

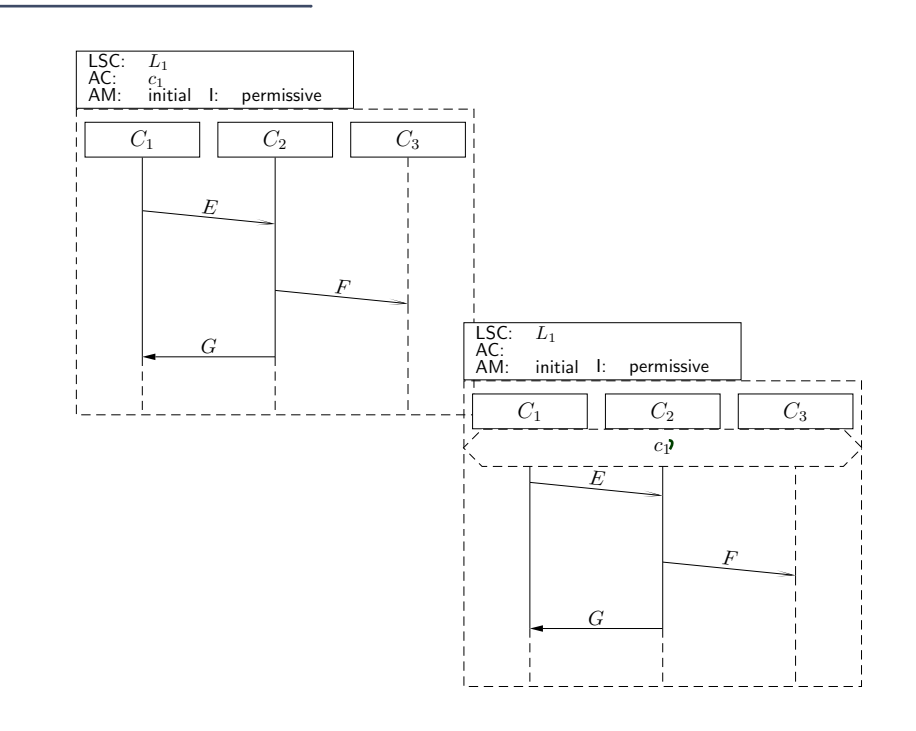

– 19 – 2016-02-02 – Slscsem –  $-19 - 2016 - 02 - 02 - S lscsem$ 

 $19 - 2016 - 02 - 02 - S lscsem -$ 

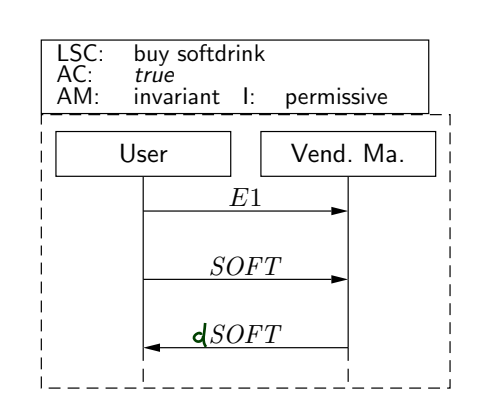

*Existential LSC Example: Buy A Softdrink*

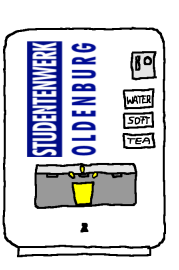

 $-19 - 2016 - 02 - 02 - 5$ swlsc -– 19 – 2016-02-02 – Sswlsc –

19/28

# *Existential LSC Example: Get Change*

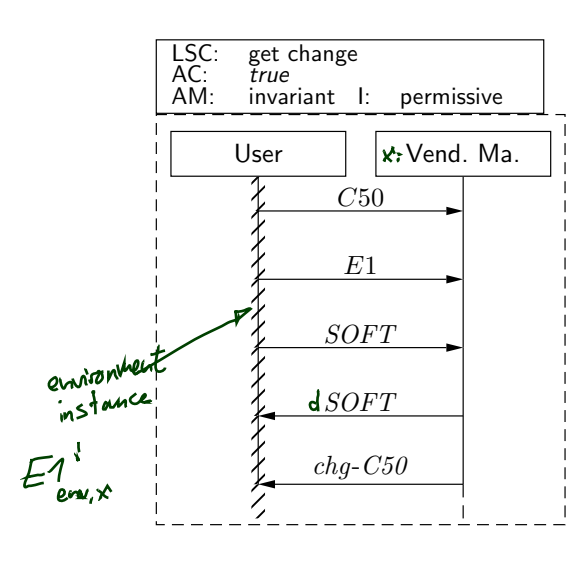

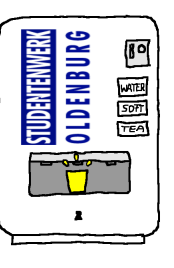

 $-19 - 2016 - 02 - 02 - 5$ swlsc -– 19 – 2016-02-02 – Sswlsc –

*Live Sequence Charts — Precharts*

21/28

#### *Pre-Charts*

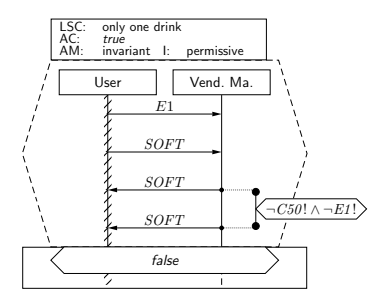

- A full LSC  $L = (PC, MC, ac_0, am, \Theta_L)$  actually consist of
- pre-chart  $PC = (I_P, (\mathscr{L}_P, \preceq_P), \sim_P, \mathscr{S}, \mathsf{Msg}_P, \mathsf{Cond}_P, \mathsf{Loclnv}_P)$  (possibly empty),
- main-chart  $MC = (I_M, (\mathscr{L}_M, \preceq_M), \sim_M, \mathscr{S}, \mathsf{Msg}_M, \mathsf{Cond}_M, \mathsf{LocInv}_M)$  (non-empty),
- activation condition  $ac_0 : Bool \in Expr_{\mathscr{S}}$ , strictness flag  $strict$  (otherwise called permissive)
- activation mode  $am \in \{initial, invariant\}$ ,
- chart mode existential ( $\Theta_L =$  cold) or universal ( $\Theta_L =$  hot).

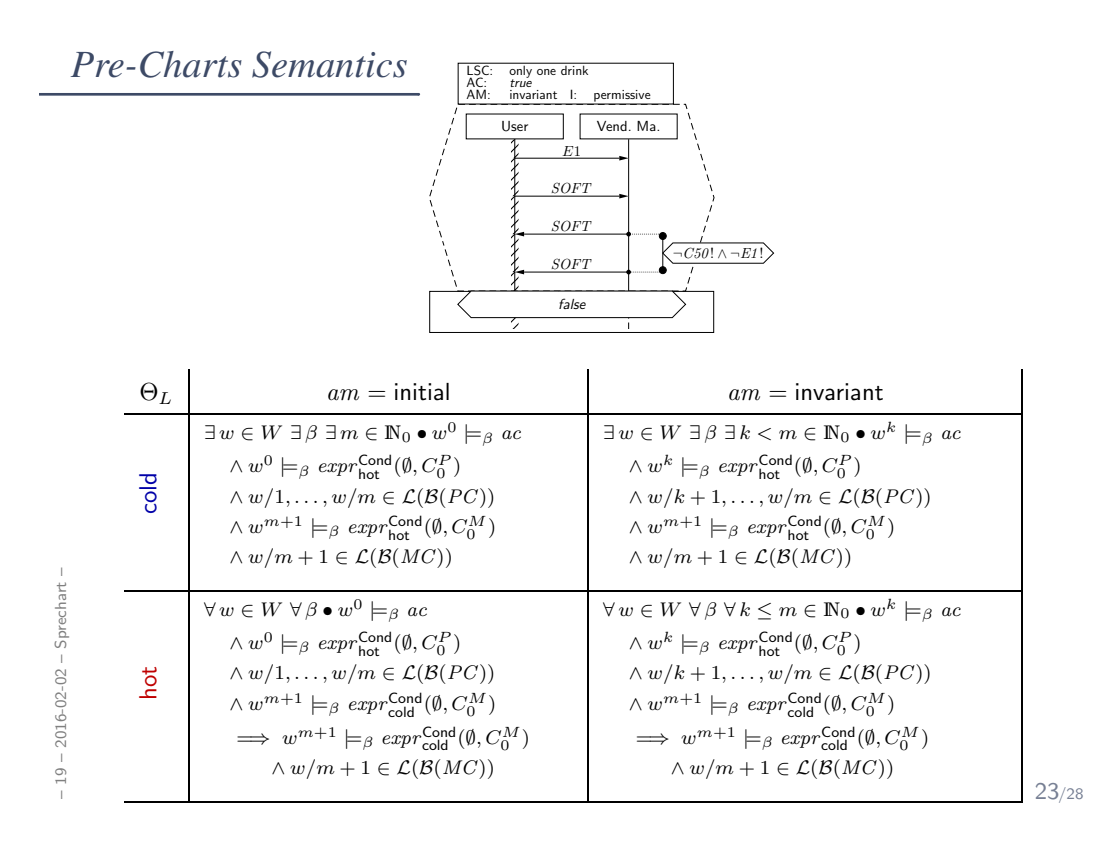

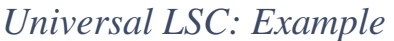

– 19 – 2016-02-02 – Sprechart –

 $-19 - 2016 - 02 - 02 -$  Sprechart -

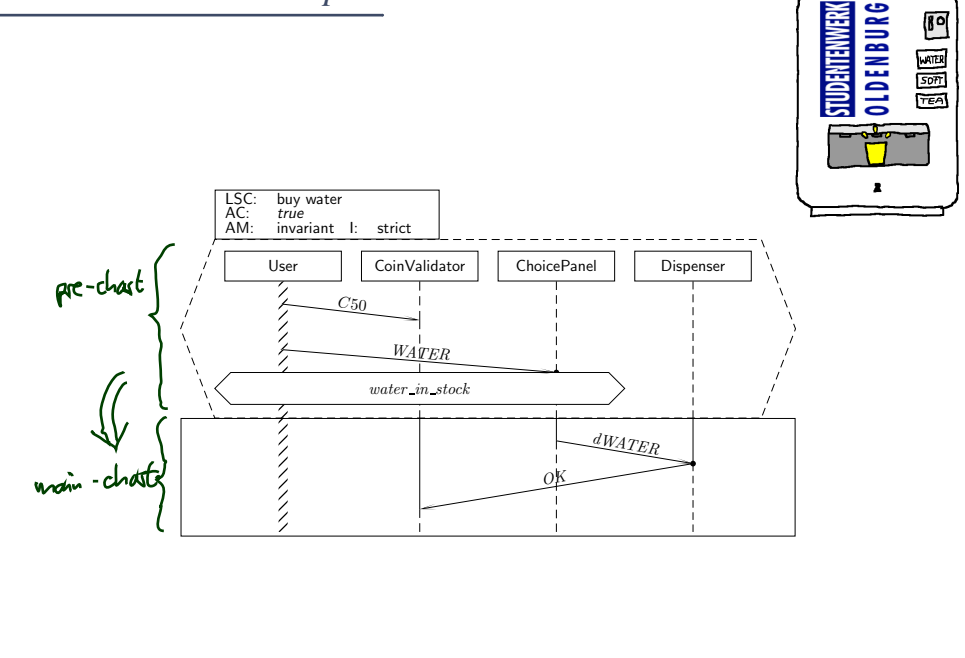

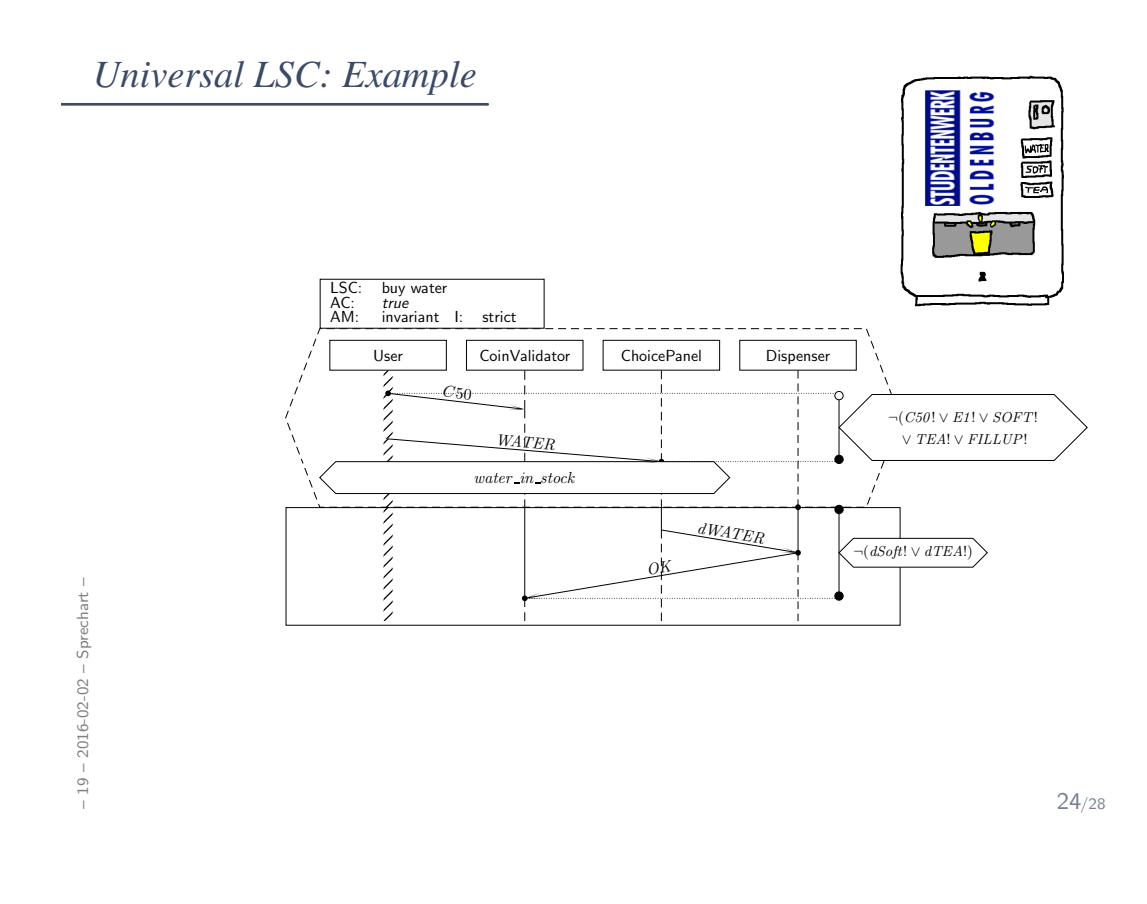

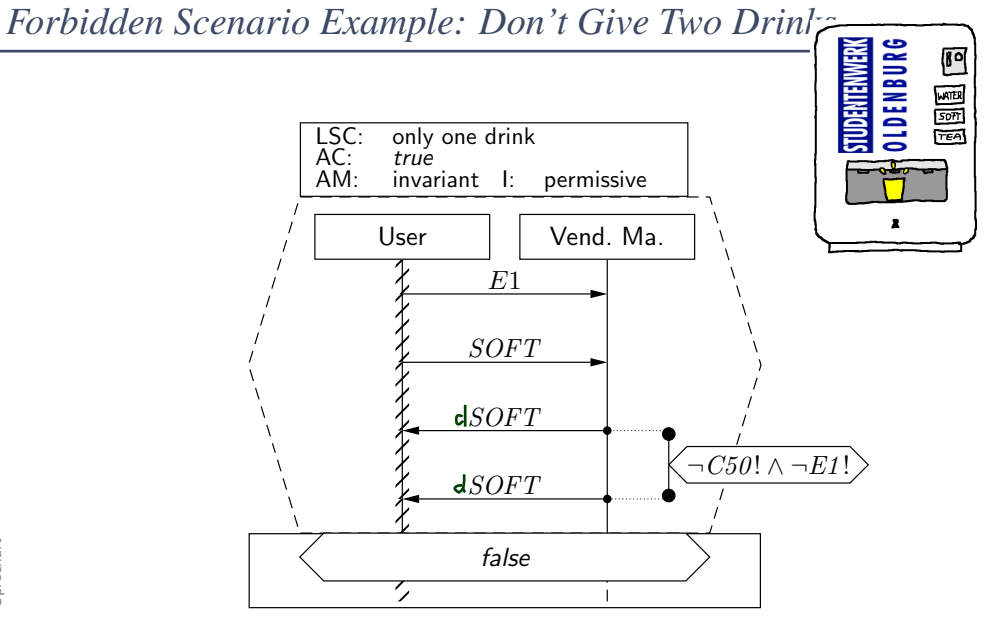

 $-19 - 2016 - 02 - 02 - S$  prechart -– 19 – 2016-02-02 – Sprechart –

#### *Note: Scenarios and Acceptance Test*

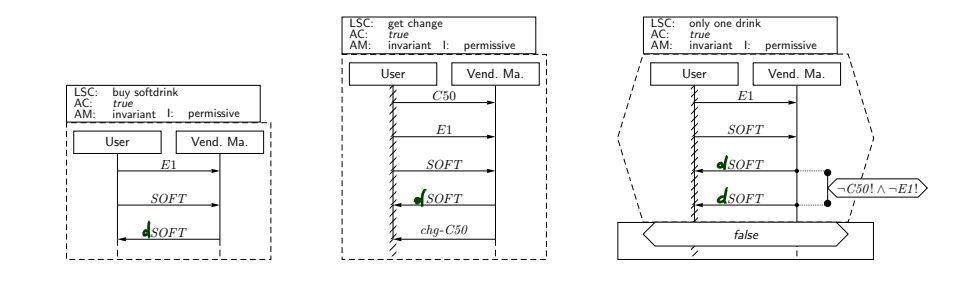

• Existential LSCs<sup>∗</sup> may hint at test-cases for the acceptance test!

(∗: as well as (positive) scenarios in general, like use-cases)

• Universal LSCs (and negative/anti-scenarios) in general need exhaustive analysis!

(Because they require that the software never ever exhibits the unwanted behaviour.)

26/28

*References*

# *References*

OMG (2011a). Unified modeling language: Infrastructure, version 2.4.1. Technical Report formal/2011-08-05.

OMG (2011b). Unified modeling language: Superstructure, version 2.4.1. Technical Report formal/2011-08-06.